### **Strategies for data analysis: Cohort studies**

### From research to practice: Postgraduate training in reproductive health/chronic disease

**Dr Lale Say March 2003**

# **Cohort studies – Goal/utility**

- To measure and usually compare the incidence of disease in one or more study cohorts
- To estimate average risks, rates or occurrence times

*Cohort:* a group of people who share a common experience or condition (eg. a cohort of smokers)

# **Analysis 1**

Define the characteristics of the cohort decision to use case-non case data/person-time data Calculate risks/rates among groups accordingly

# **Risk**

**Proportion of people who develop the** disease over a specified period of time

risk = N of sick people / total population

**e.g. 1000 people observed for 5 years, 958 never became sick42 became sickrisk= 42 / 1000 = 0.042**

## **Risk of LBW in Denmark \***

Subsequent liveborn infants of 11 069 women with previous LBW babies are evaluated in the subsequent pregnancy;

- 9021 had normal birth weight babies
- **2048 had LBW babies**

**(Basso, 1997) \***

risk = 2048 / 11069 = 18.5%

# **Rate**

**Proportion of people who develop the** disease during the total amount of observation time

**rate = N of sick people / total amount of time people are observed (total time at risk)**

## **Incidence of type 1 DM in Norway \***

**1 382 602 children were observed for 15 years**

- – **1 382 547 never became sick, 55 developed type 1 diabetes**
- **total observation period for all: 8 184 994 person-years**

**rate = 55 / 8 184 994 = 0.067 per 1000** 

1964

**person-years**

**(Stene, 2001) \***

# **Disease Odds**

Odds = probability of disease / probability of not disease = probability of disease / 1 probability of disease  $=$  risk / 1-risk

#### **Measures of Disease Frequency**

No.

#### **RISK/RATE**

**ODDS**

N of di seased

Risk

N of total population/ Tot al observation period

1-risk

**Odds approximates risk when ri s k i s cl o s e t o 1**

### **Risk/Rate Ratio, Odds Ratio**

Disease +Disease -

Exposed (E+) abUnexposed (E-)  $\mathbf C$ d

*Risk/rate ratio=risk in E+ / risk in E- = a /a+b / c /c+dOdds ratio=odds in E+ / odds in E- = a/b / c/d = ad / bc*

# **Risk difference**

#### Risk in exposed – Risk in unexposed

1997

# **Analysis 2**

- Check for sub-groups (strata)
	- low exposure, medium exposure, high exposure, etc.
	- Age, education, etc.
- Calculate risk/rate ratio in different subgroups (strata)
- Compare/adjust for other variables (confounders) between two groups)

Induced abortion and low birthweight in the subsequent pregnancy\*

#### Objective:

To examine whether induced abortion increases the risk of low birthweight in subsequent singleton livebirths

\*Zhou W et al, Int J of Epidem, 2000;29:100-106

# **Methods**

- **Participants: all women who had their first pregnancies during 1980-82**
- **Exposed group: all primigravidae whose previous pregnancies were terminated by first-trimester induced abortion (n=11 394)**
- **Unexposed group: all primigravidae who had spontaneous termination of pregnancy (n= 40 758)**
- **Follow-up: until subsequent deliveries**
- **Main outcome measure: Low birthweight baby in the subsequent delivery**

## **Results**

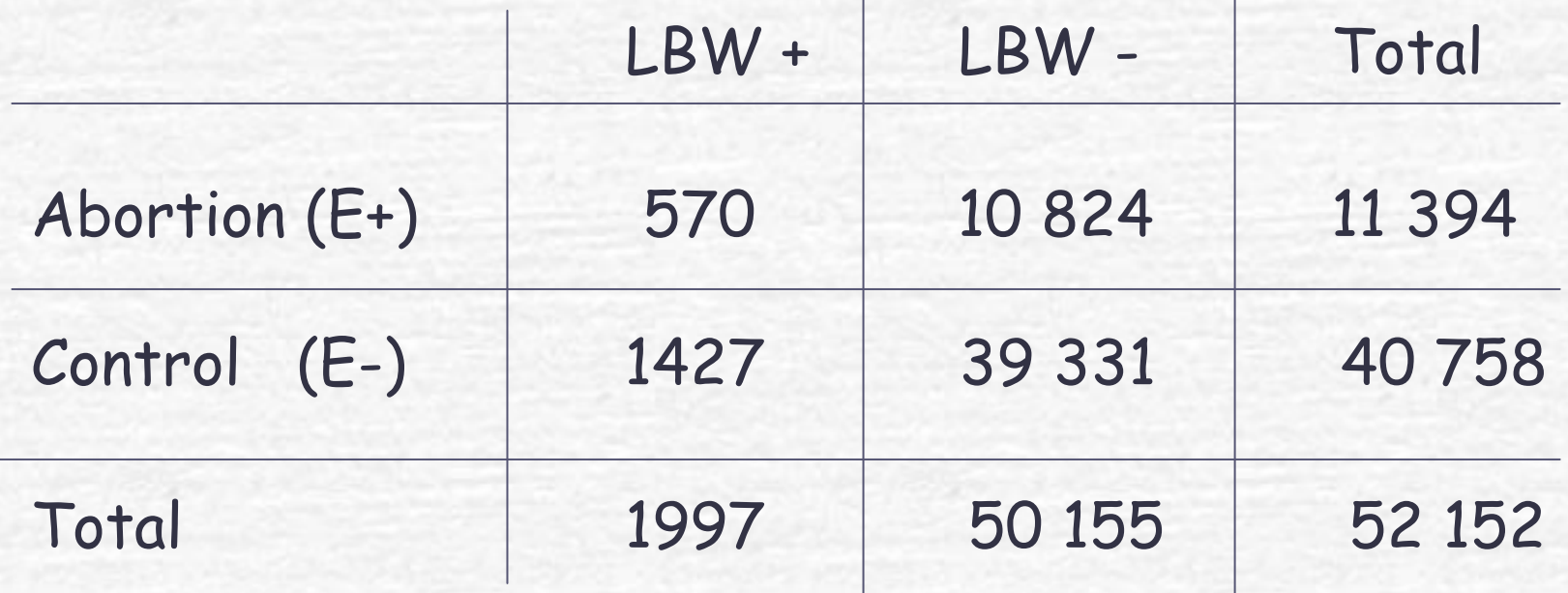

Risk ratio= 570 /11 394 / 1427/40 758 = 1.42 Odds ratio= 570x39 331 / 10 824x1427= 1.45

# **Sub-groups**

- Methods of abortion
- Age
- **Inter-pregnancy intervals**
- Gestational age of abortion

# **Confounders**

- **Previous spontaneous abortion**
- Maternal age
- Residence
- **Gender of newborn**

# **Useful link**

- http://www.ccnmtl.columbia.edu/projects/epi sim/study2f.html
	- provides an example on the steps of analysing cohort design